### Online and Offline Resources In Psychological Assessment

#### PSY494P122 (2014-I)

April 9th, 2014

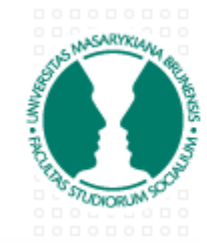

#### **MASARYK UNIVERSITY FACULTY OF SOCIAL STUDIES**

Carlos A. Almenara, PhD Institute for Research on Children, Youth and Family Faculty of Social Studies, Masaryk University Brno, Czech Republic. e-Mail: carlos.almenara@mail.muni.cz

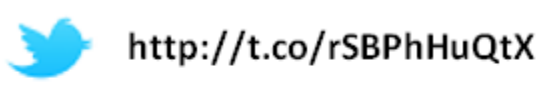

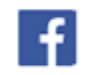

http://fb.me/EAWRP

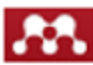

http://mnd.ly/zdWz5t

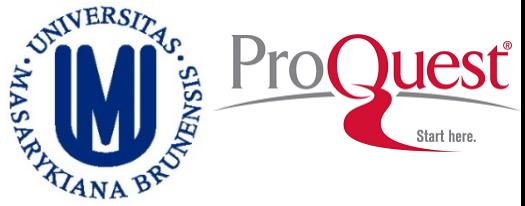

#### **Provides abstracts and indexing for more than 1080 titles (1971 to present day), with over 690 titles available in full text.**

### **Additionally, includes 4,000 full text dissertations spanning 2000 through 2006.**

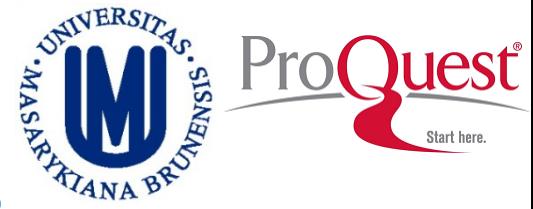

#### **Go to ProQuest, and select the database:**

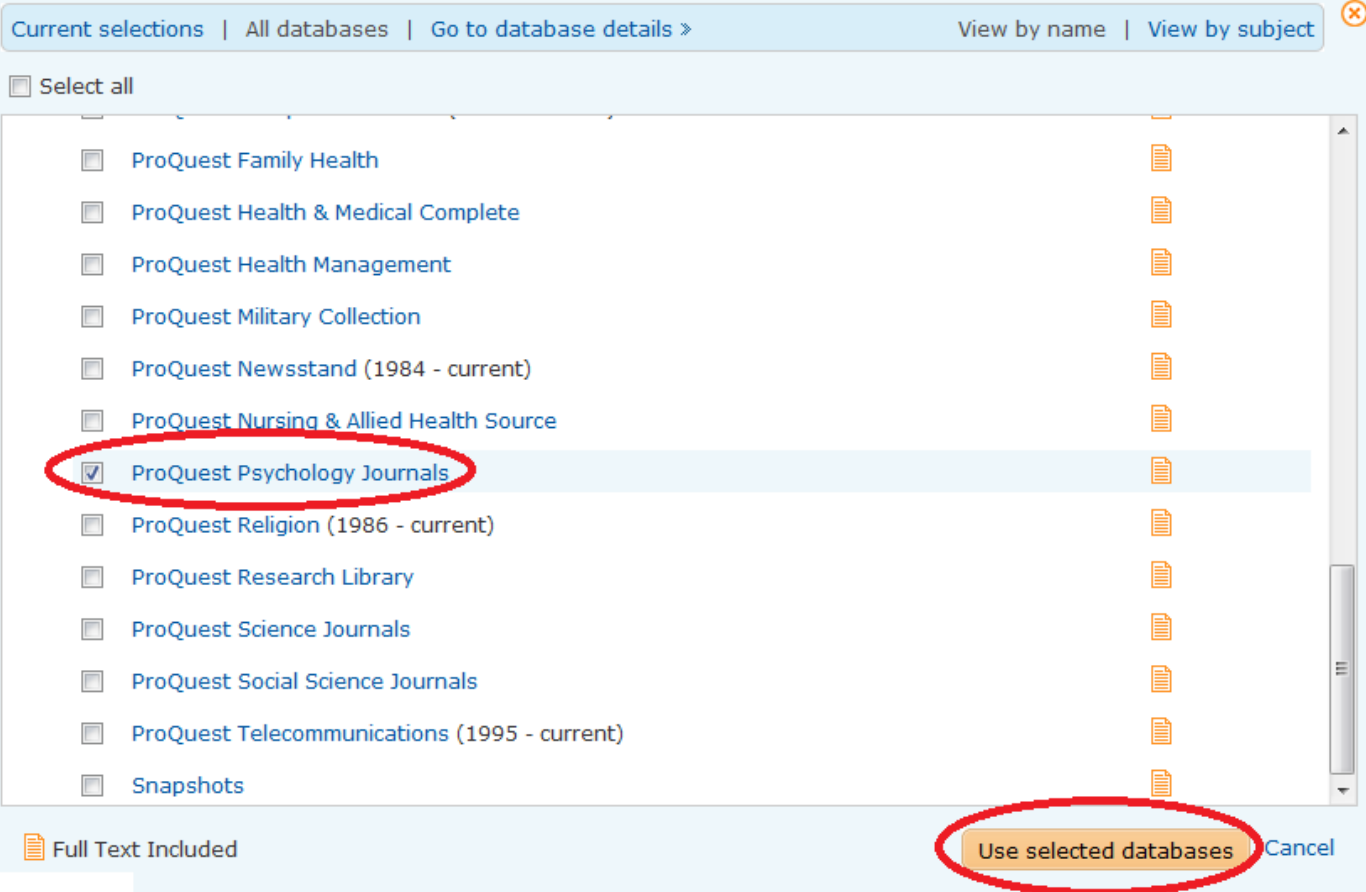

JOURNALS

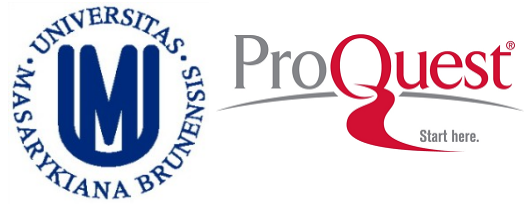

#### **Select Publications:**

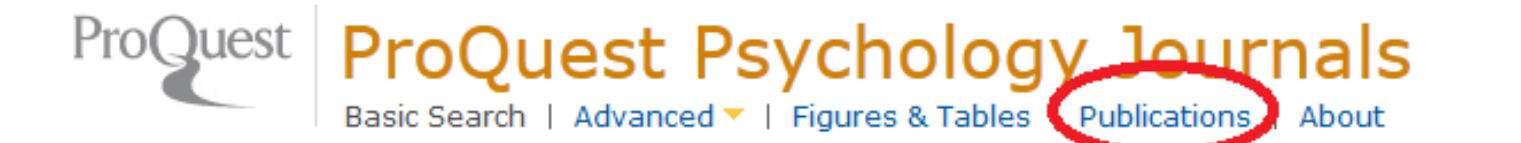

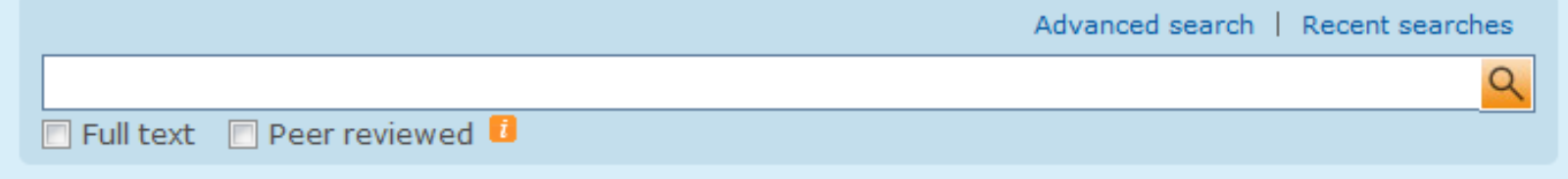

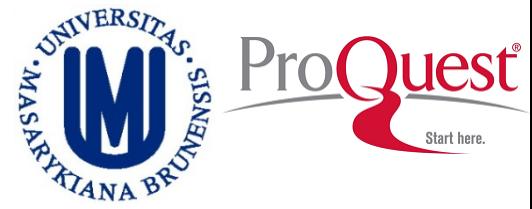

- **Annals of Dyslexia**
	- **ISBN 0736-9387**
	- **Full Text coverage: 1998-present (delayed 1 year)**

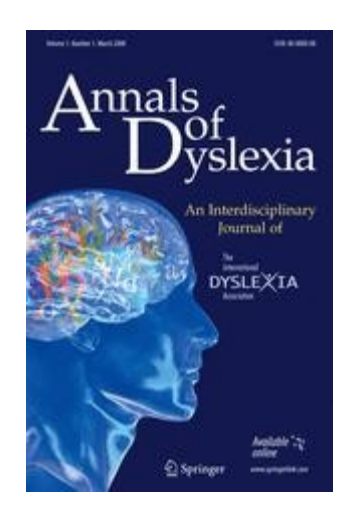

#### **Journal of Personality Assessment ISSN 0022-3891 Full Text coverage: 2004-present**

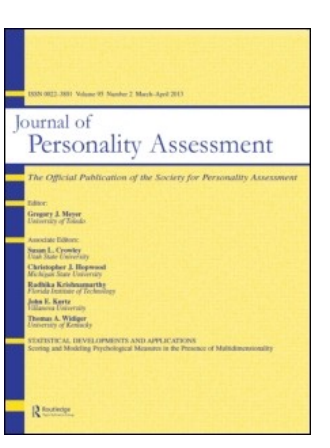

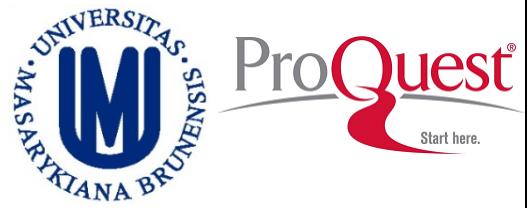

#### **Quality of Life Research**

- **ISBN 0962-9343**
- **Full Text coverage: 1997-present (delayed 1 year)**

### **Memory & Cognition ISBN 0090-502X Full Text coverage: 1989-present**

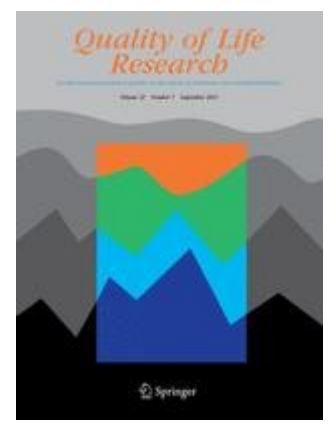

Memory & Cognition

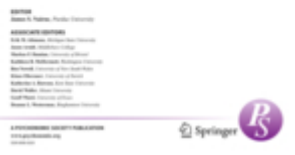

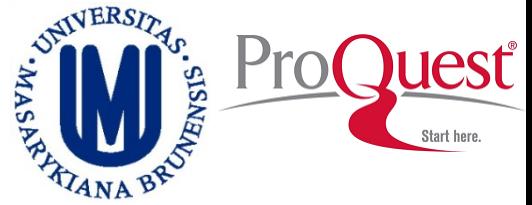

- **Behavioural and Cognitive Psychotherapy**
	- **ISBN 1352-4658**
	- **Full Text coverage: 2001-present (delayed 1 year)**

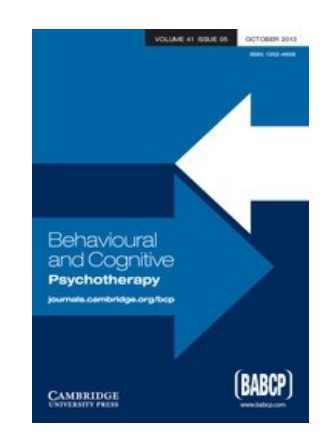

 **Journal of Behavioral and Applied Management ISBN 1930-0158 Full Text coverage: 2005-present**

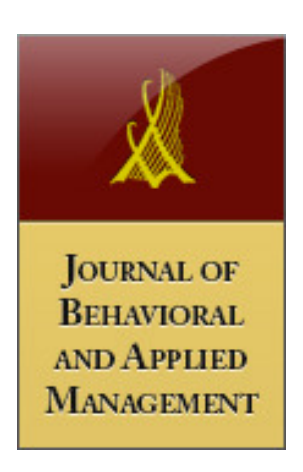

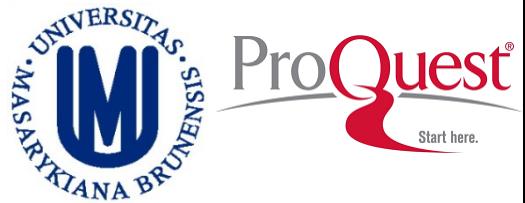

- **Journal of Psychopathology and Behavioral Assessment**
	- **ISBN 0882-2689**
	- **Full Text coverage: 1997-present (delayed 1 year)**

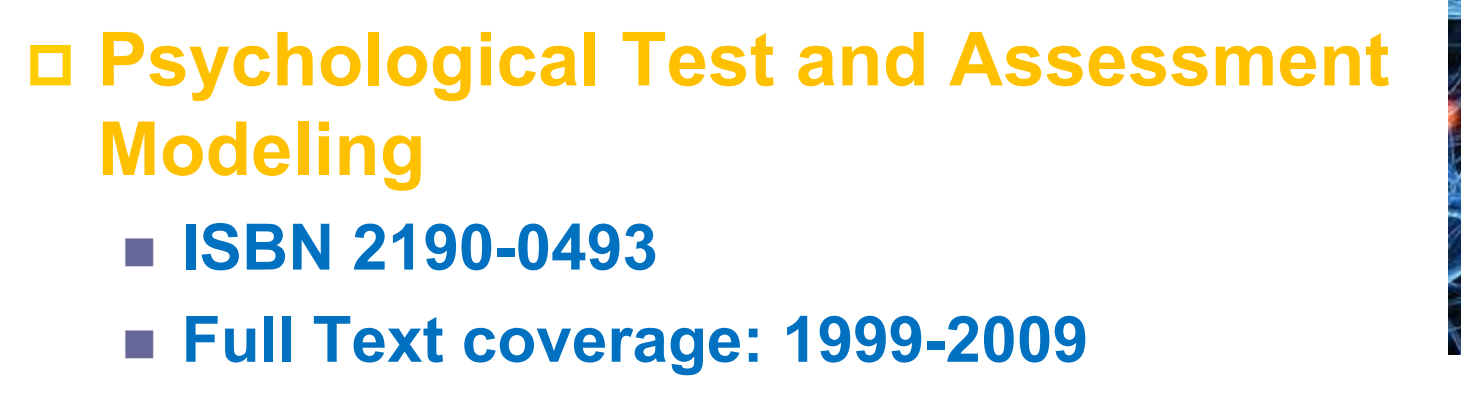

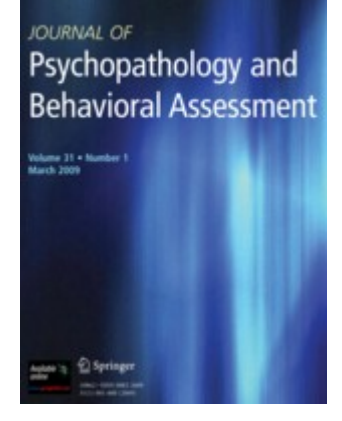

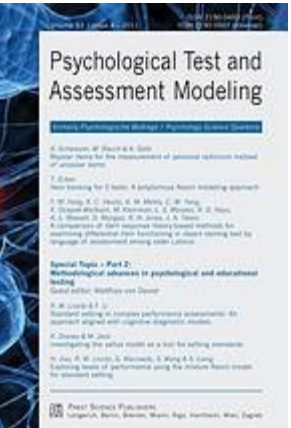

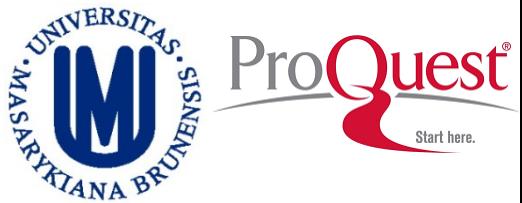

- **Journal of Psychopathology and Behavioral Assessment**
	- **ISBN 0882-2689**
	- **Full Text coverage: 1997-present (delayed 1 year)**

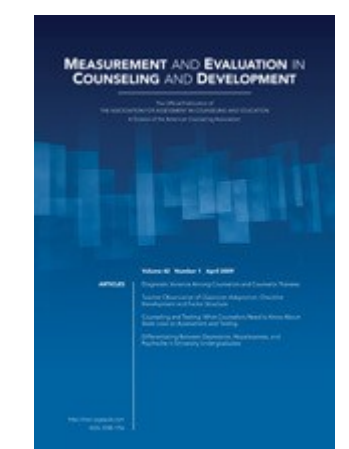

### **Psychology Today ISSN 0033-3107 Full Text coverage: 1988-present**

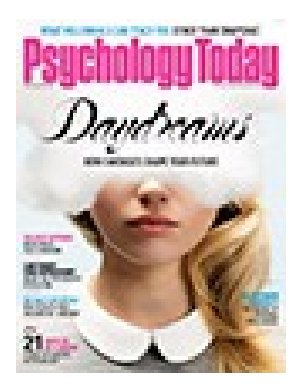

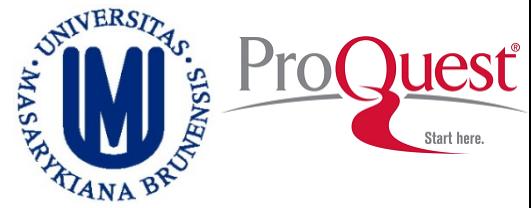

### **American Sociological Review**

- **ISBN 0003-1224**
- **Full Text coverage: 1988-present (delayed 1 year)**

### **Annual Review of Sociology ISSN 0360-0572 Full Text coverage: 1995-2005**

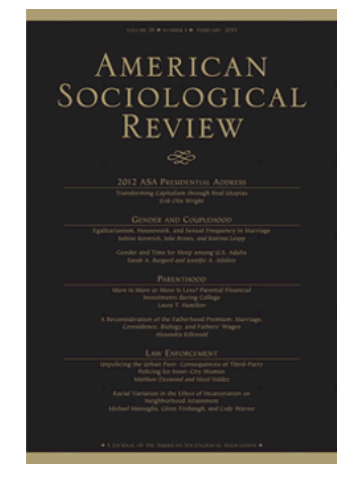

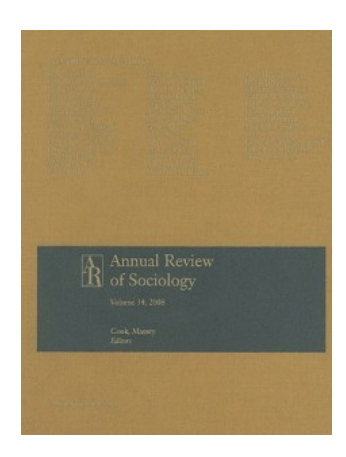

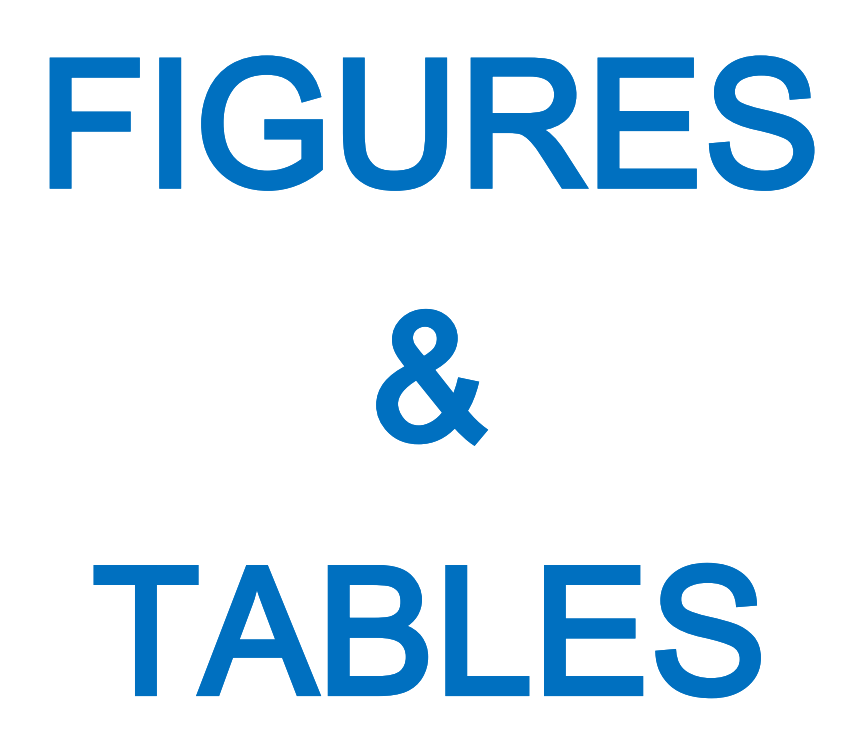

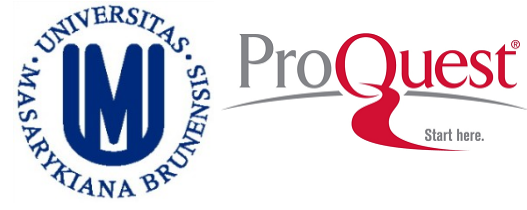

### **Search Figures & Tables, useful to look up for theoretical models, prevalences, etc.**

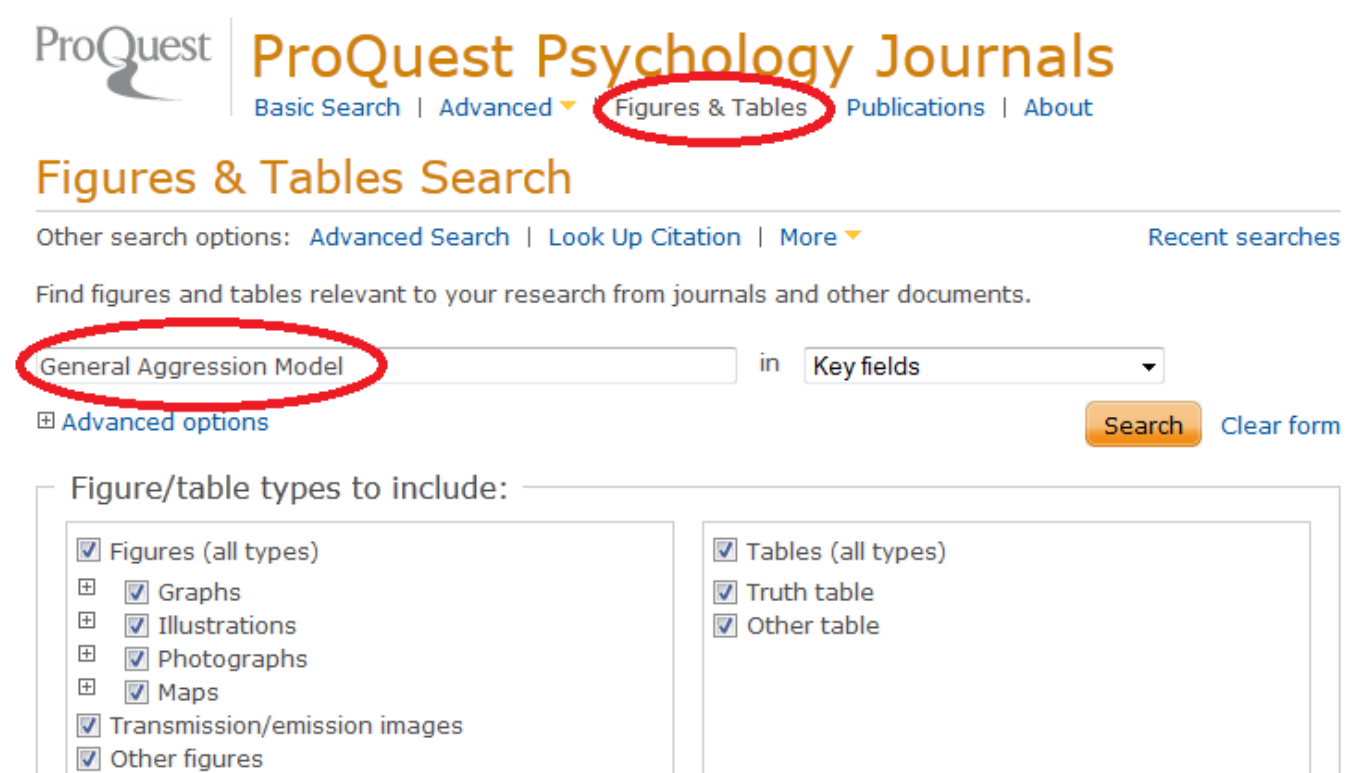

**Direct access from On Campus computers: http://search.proquest.com/?username=IPAUTO&password=IPAUTO**

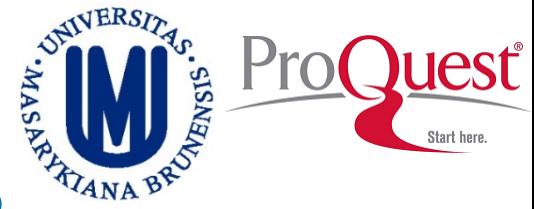

#### **A theoretical model of aggression**

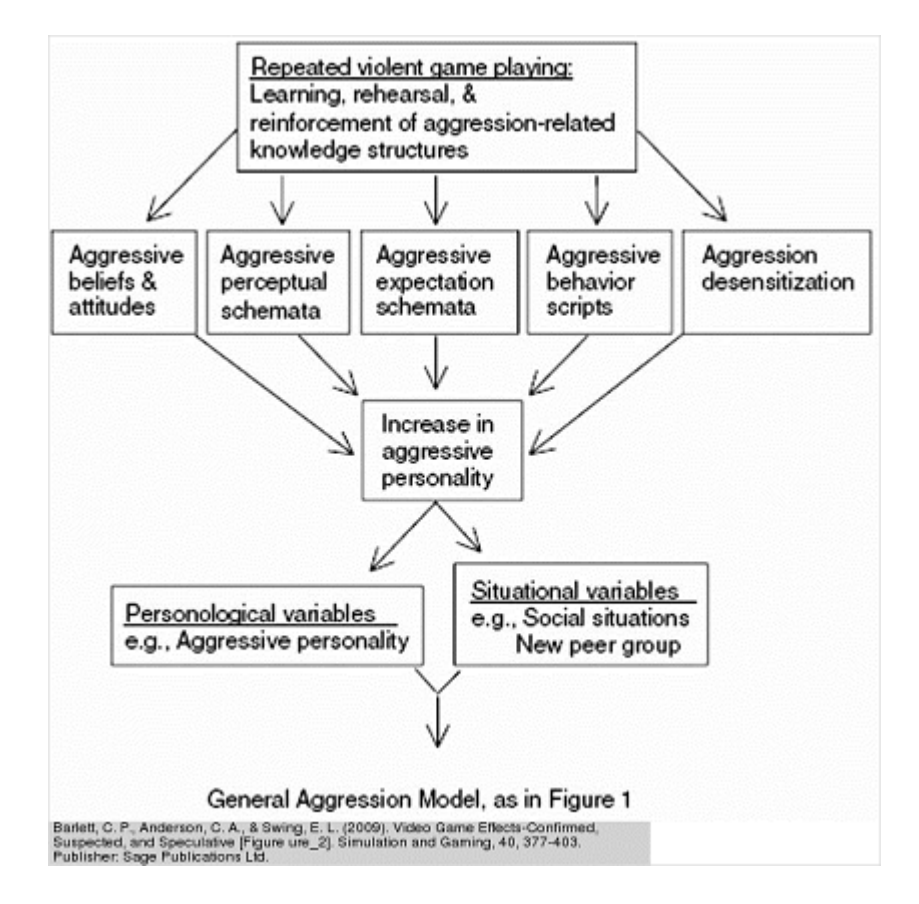

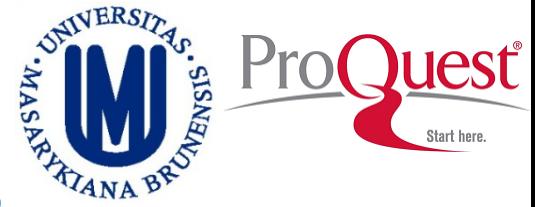

#### **Prevalence of depression among child survivors of disasters**

Table 4 Summary of prevalence rates of depression among child and adolescent survivors of disasters after excluding studies with clinically convenient samples

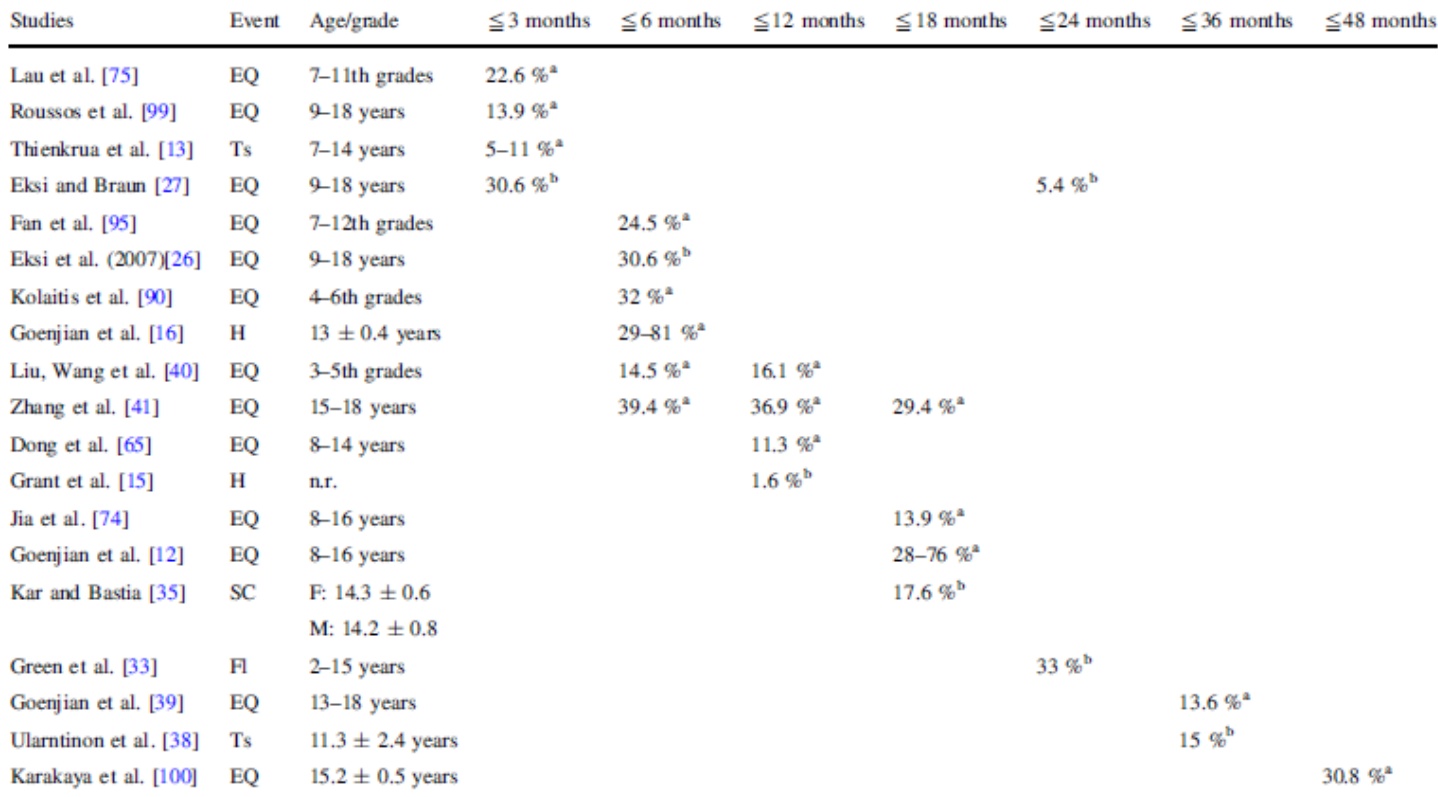

EQ earthquake, F female, Fl flood, H hurricane, M male, n.r. Not reported, SC super cyclone, Ts tsunami

<sup>a</sup> On the basis of a cutoff point for the entire scale

# ADVANCED SEARCH

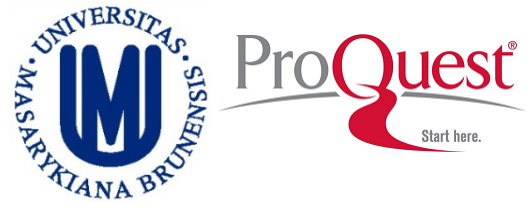

**Click on "Advanced".**

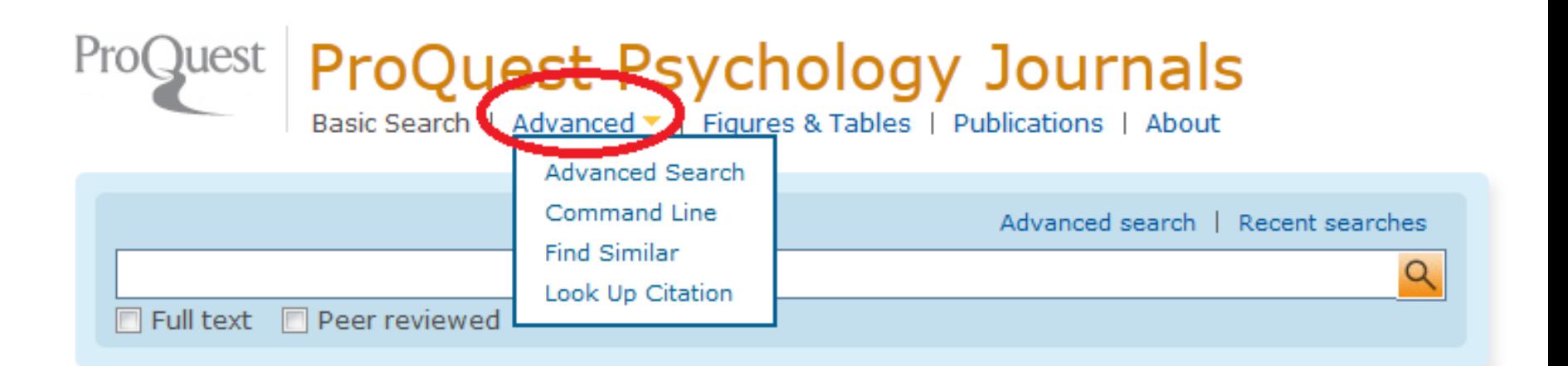

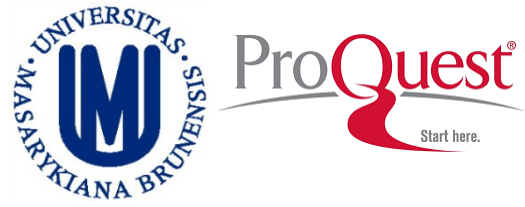

#### **Click on "Advanced Search".**

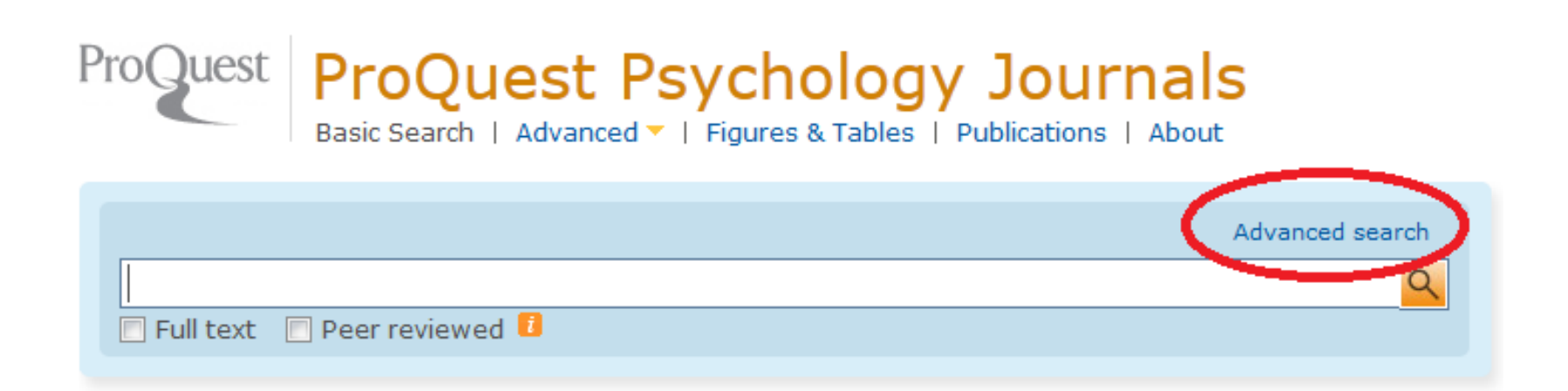

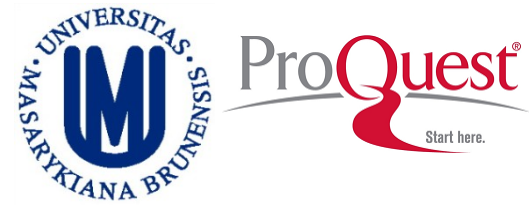

#### **Use field codes or limits.**

#### **Advanced Search**

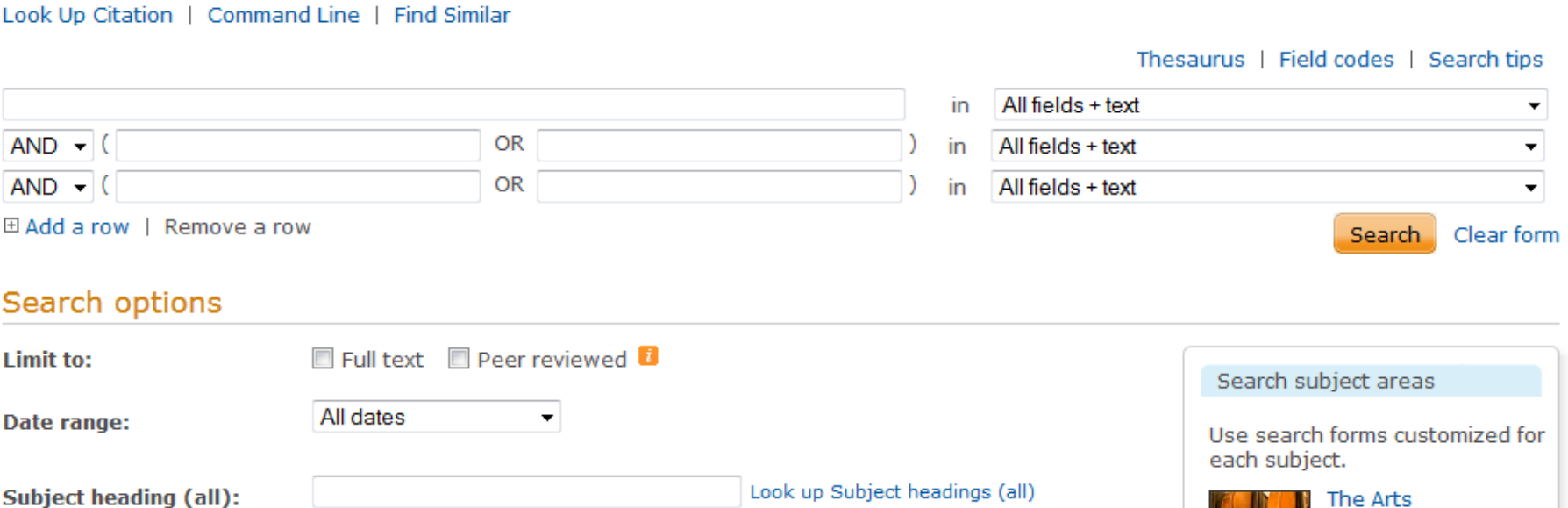

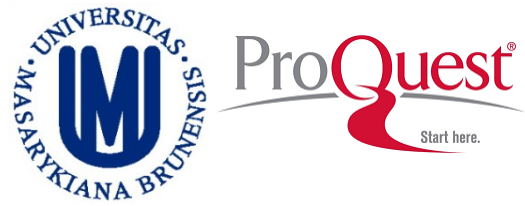

Search

## **ProQuest Psychology Journals**

#### **You can also use the Thesaurus.**

#### ProQuest ProQuest Psychology Journals

Basic Search | Advanced v | Figures & Tables | Publications | About

#### **Advanced Search**

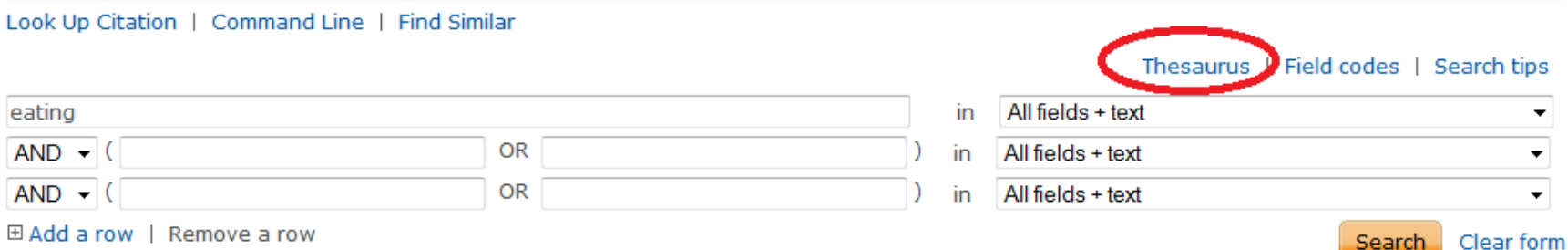

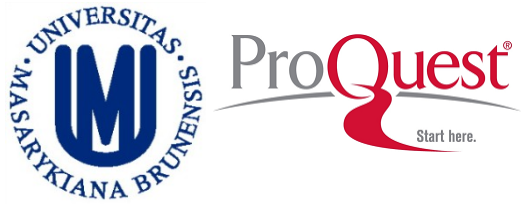

### **The use of the ProQuest Thesaurus is like in ERIC, EBSCO, etc.**

#### ProQuest thesaurus (subjects)

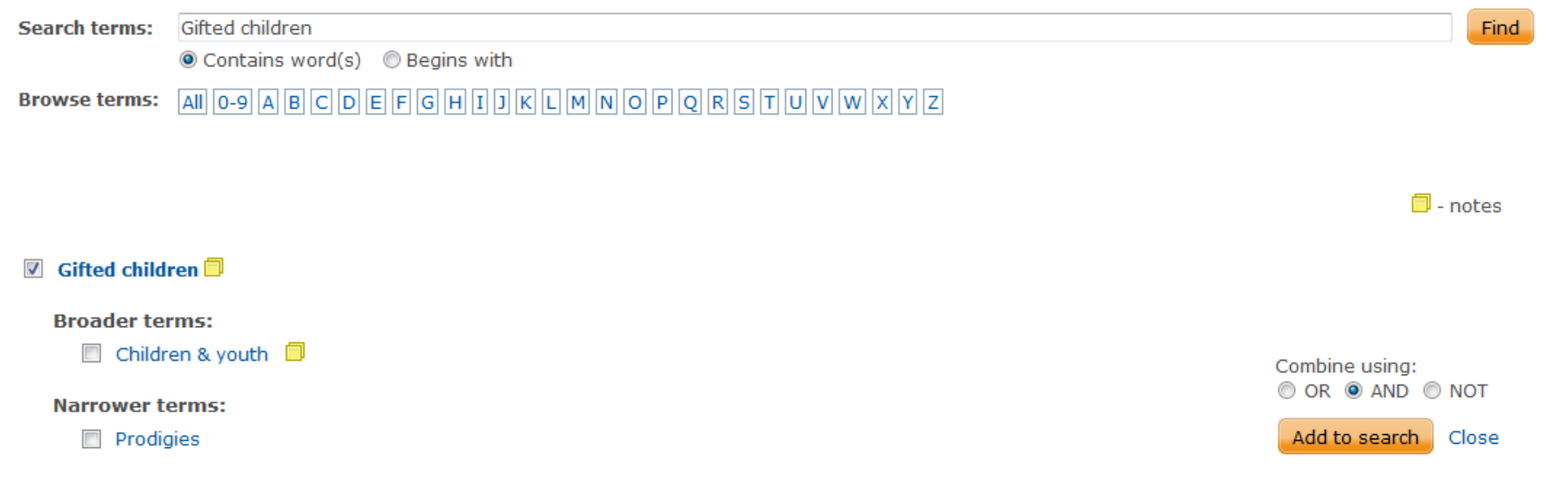

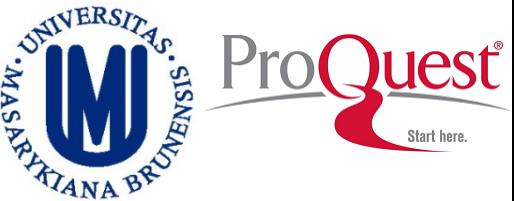

# **ProQuest Psychology Journals A Report ProQuest Psychology Journals**

#### **Choose a field code**

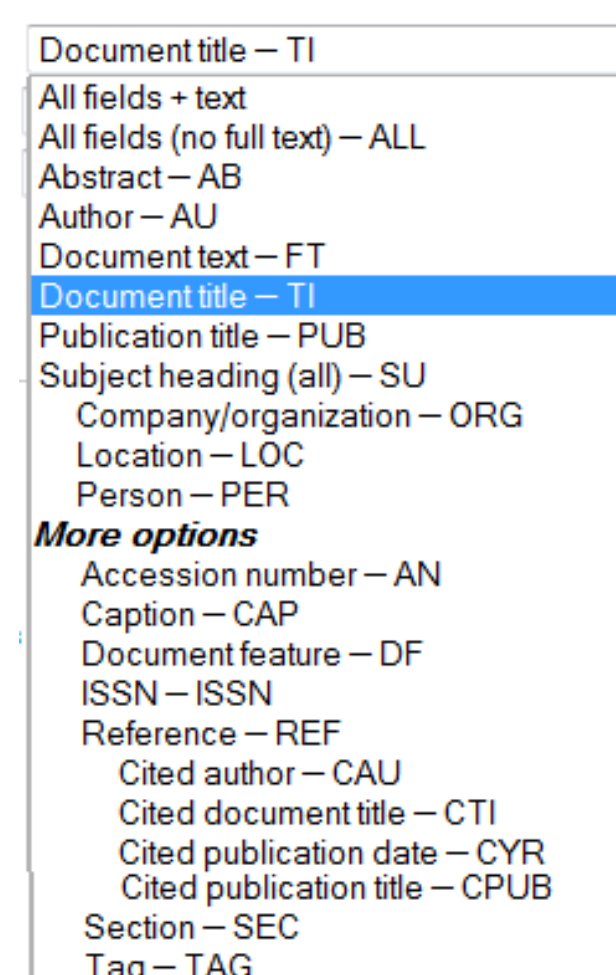

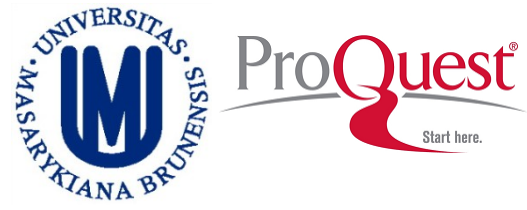

Thesaurus | Field codes | Search tins

## **ProQuest Psychology Journals**

### **Add up to 10 rows for your search.**

#### **Advanced Search**

Look Up Citation | Command Line | Find Similar

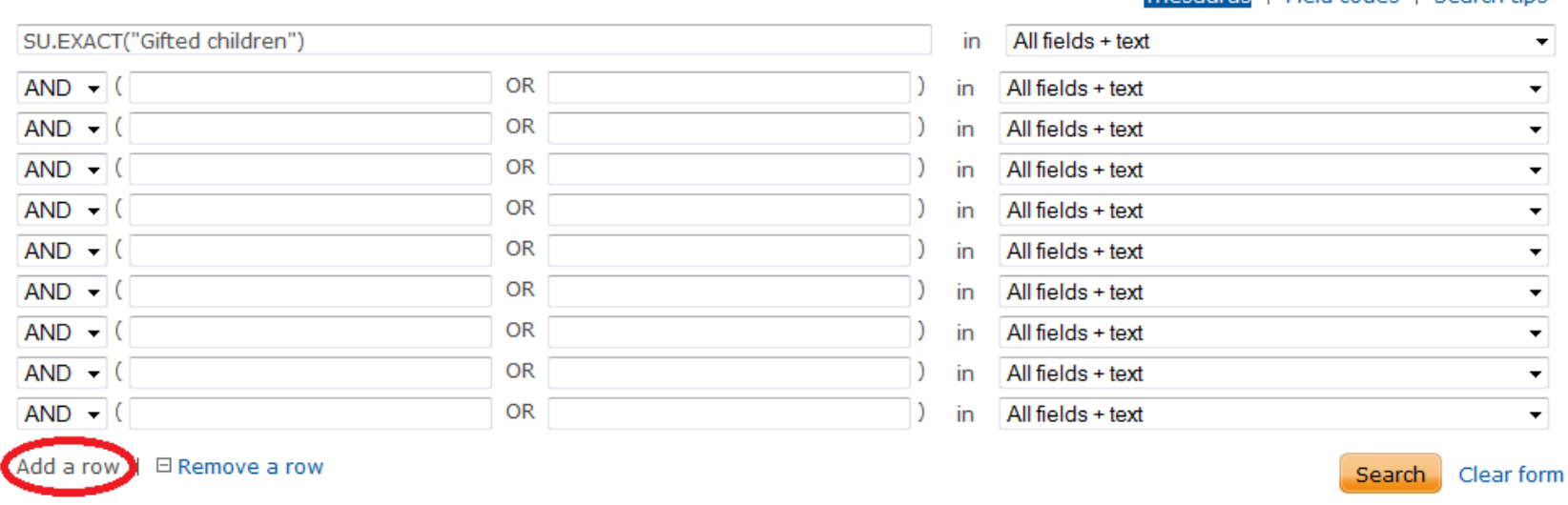

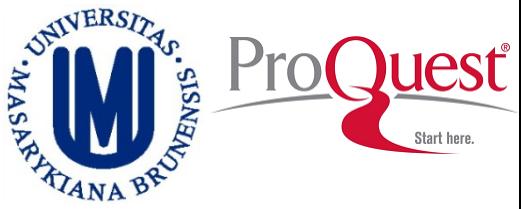

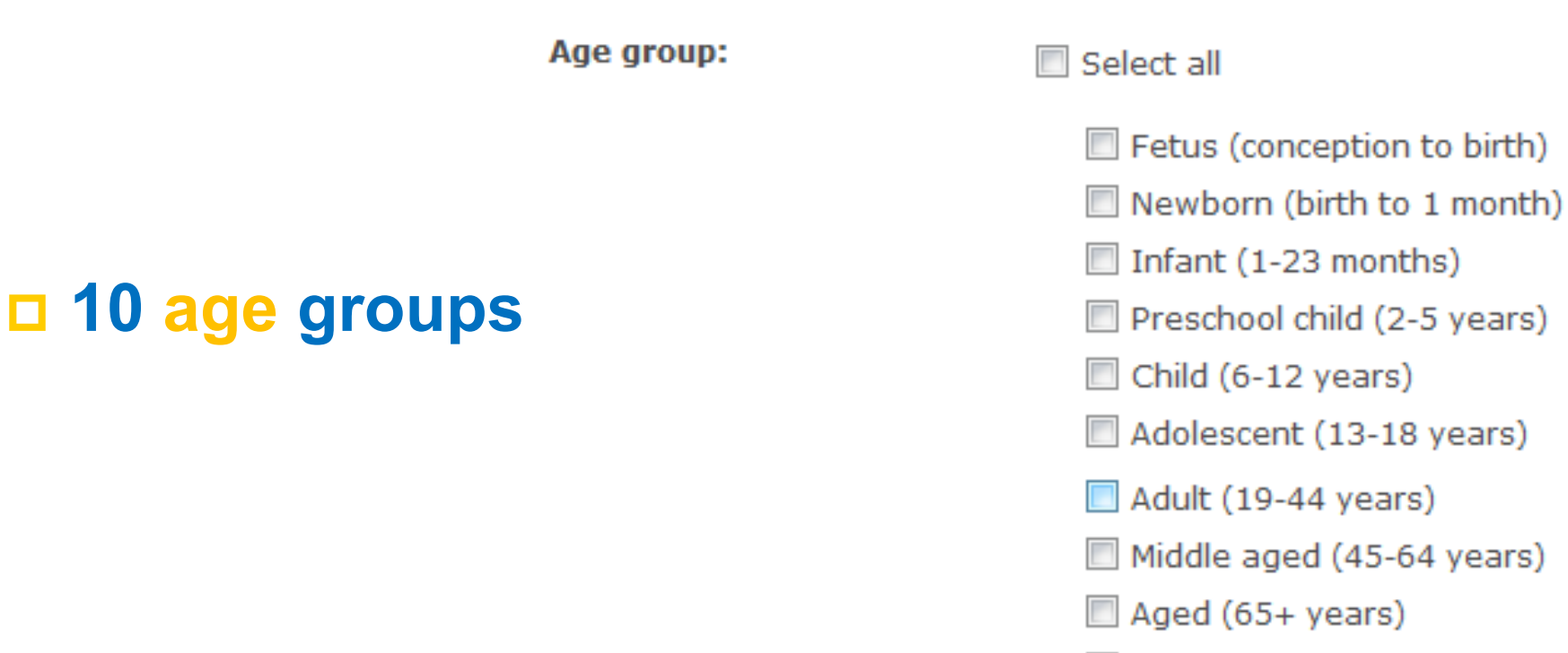

Aged (80+ years)

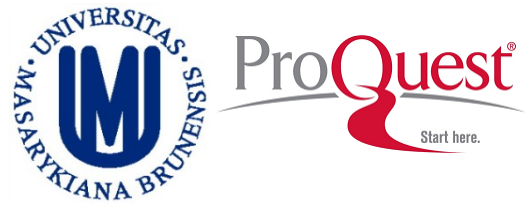

### **Select any of the 7 source type.**

#### **Source type:**

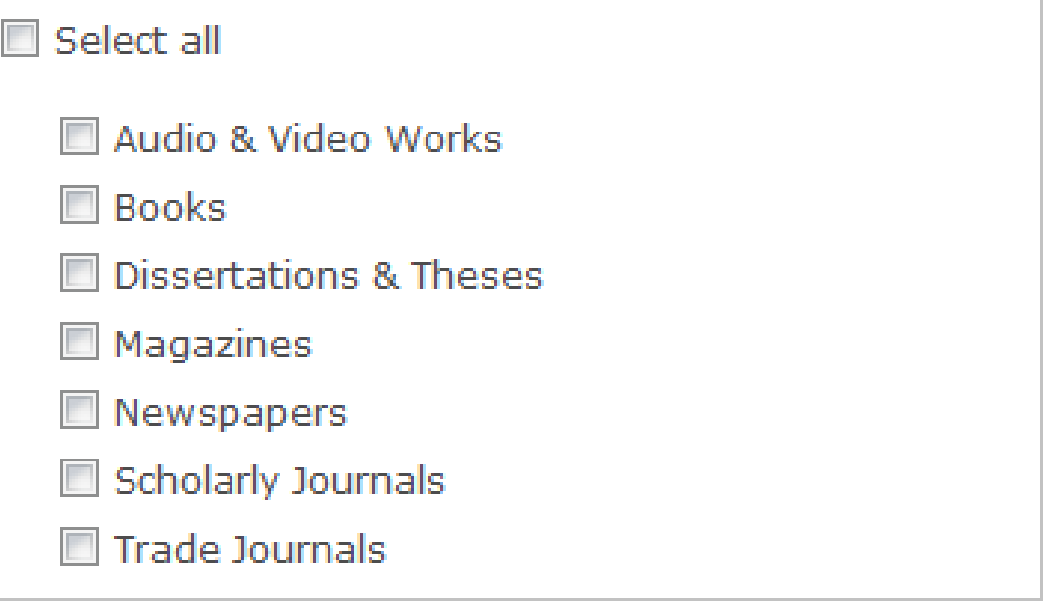

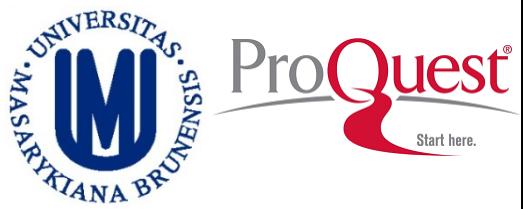

#### **Several types of documents**

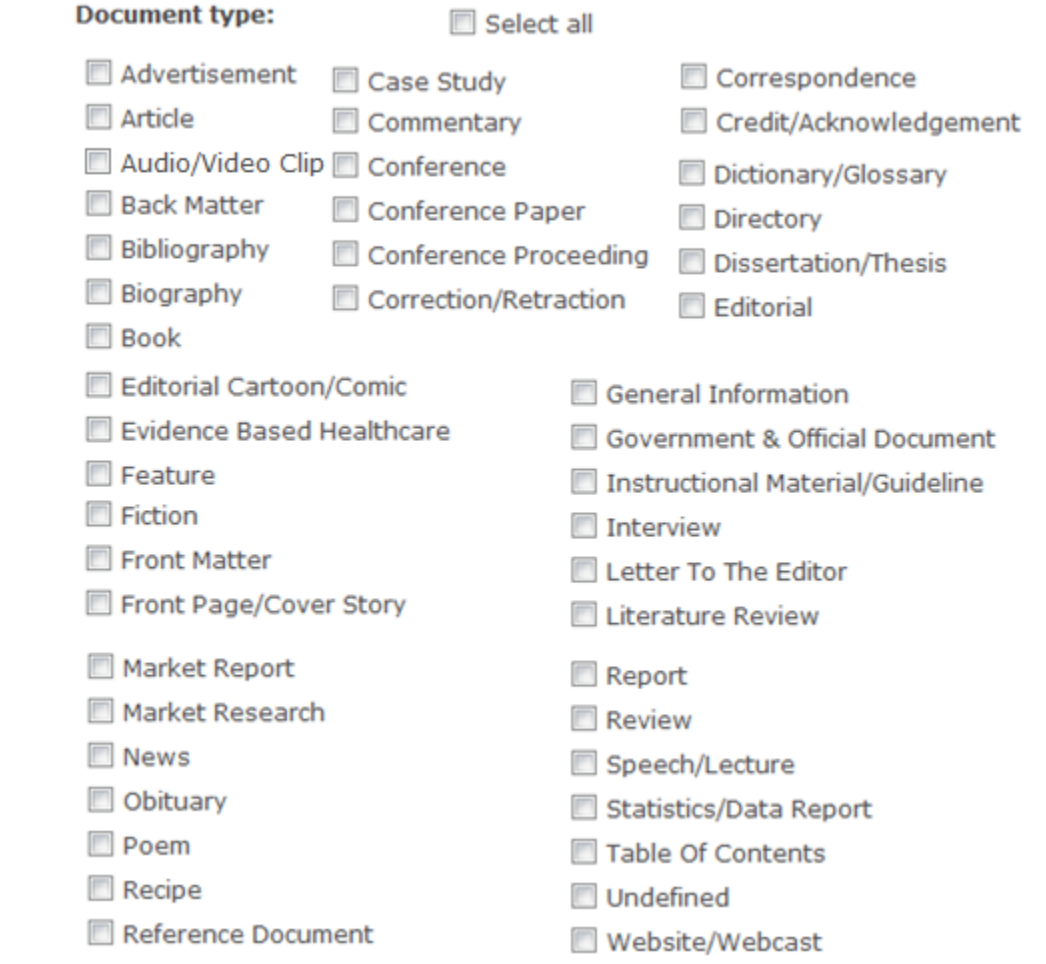

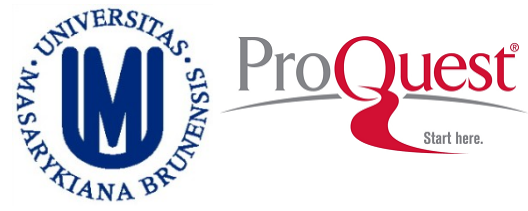

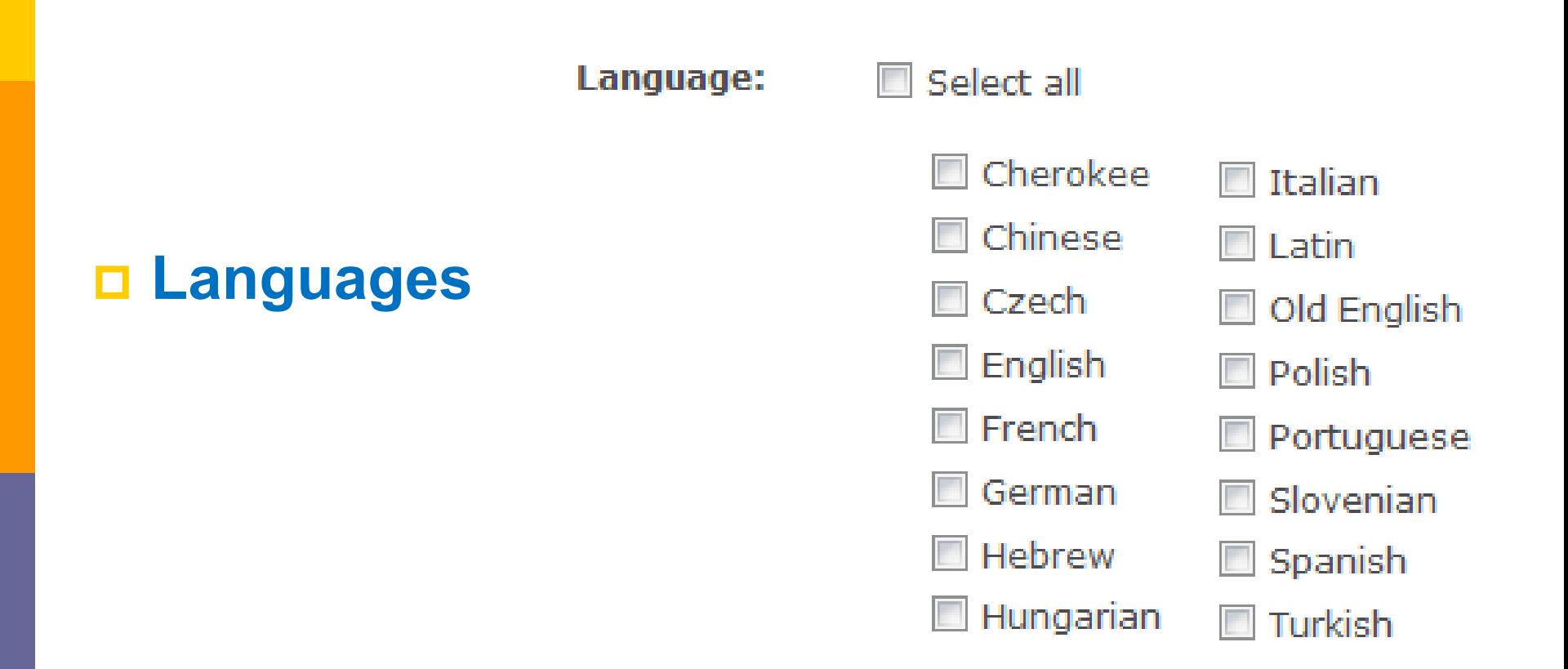

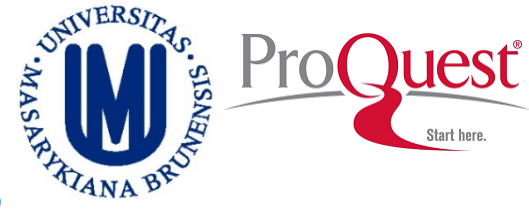

### **Sort by relevance, publication date, display up to 100 results, include duplicates or not.**

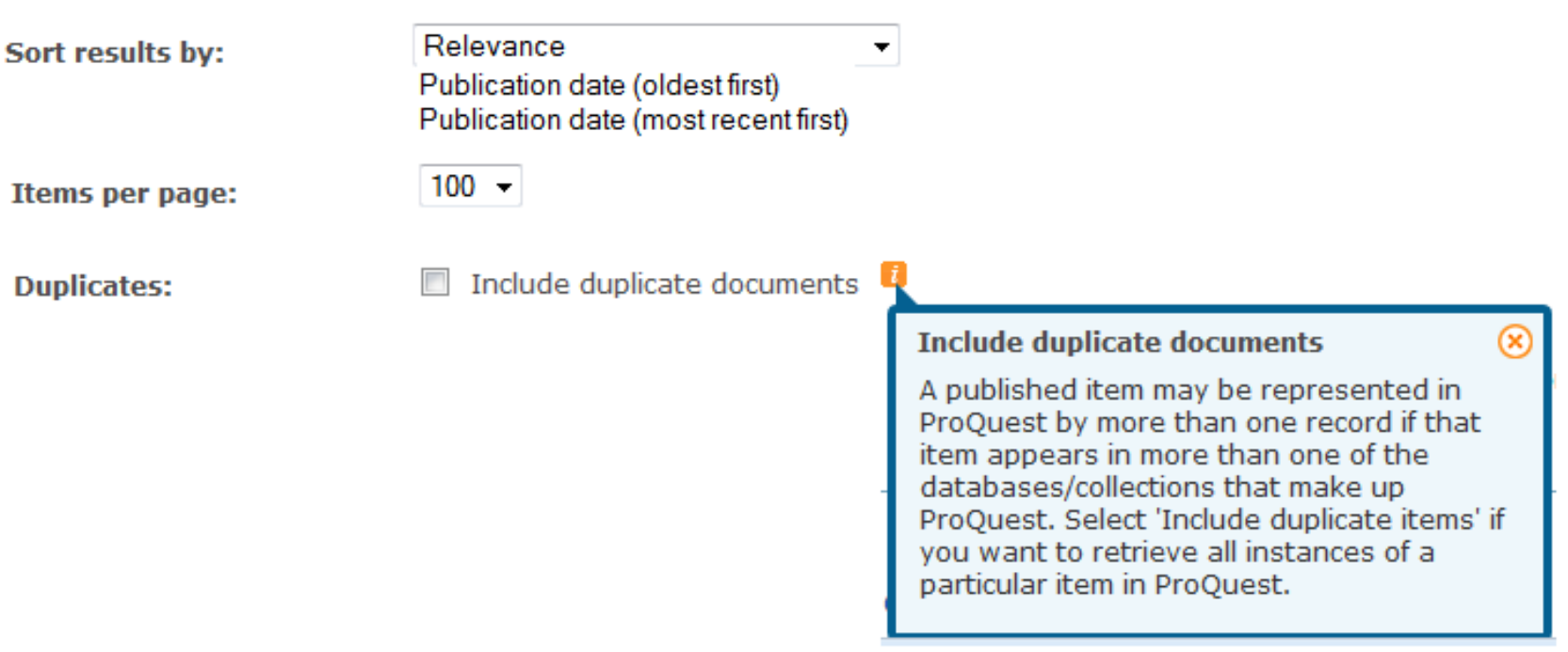

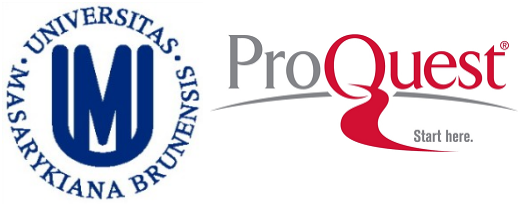

### **Advanced Search -> Command Line.**

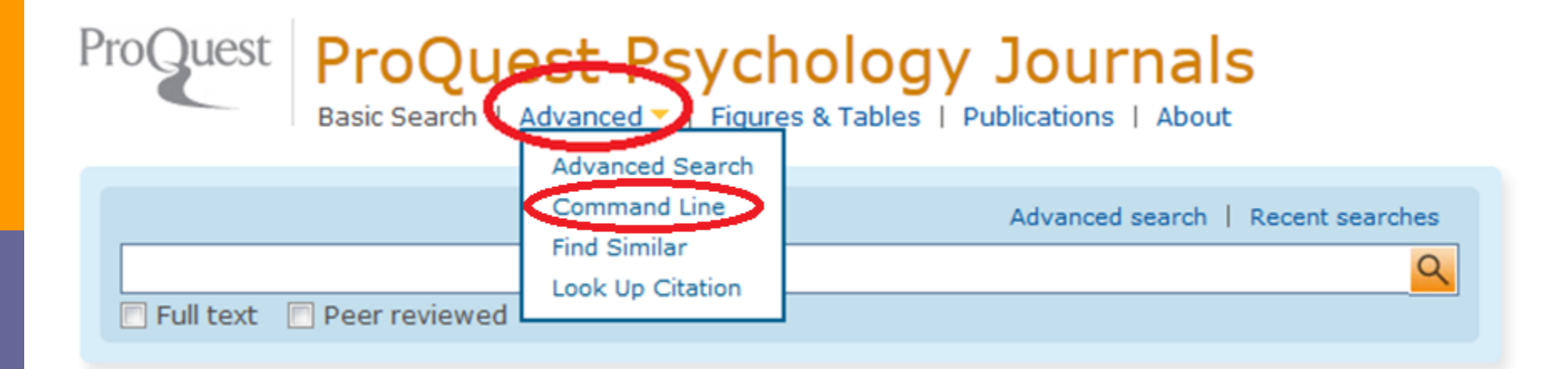

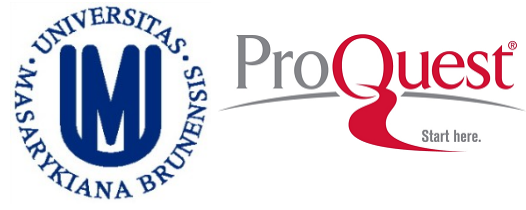

#### **In the Command Line you use the syntax**

#### Command Line Search

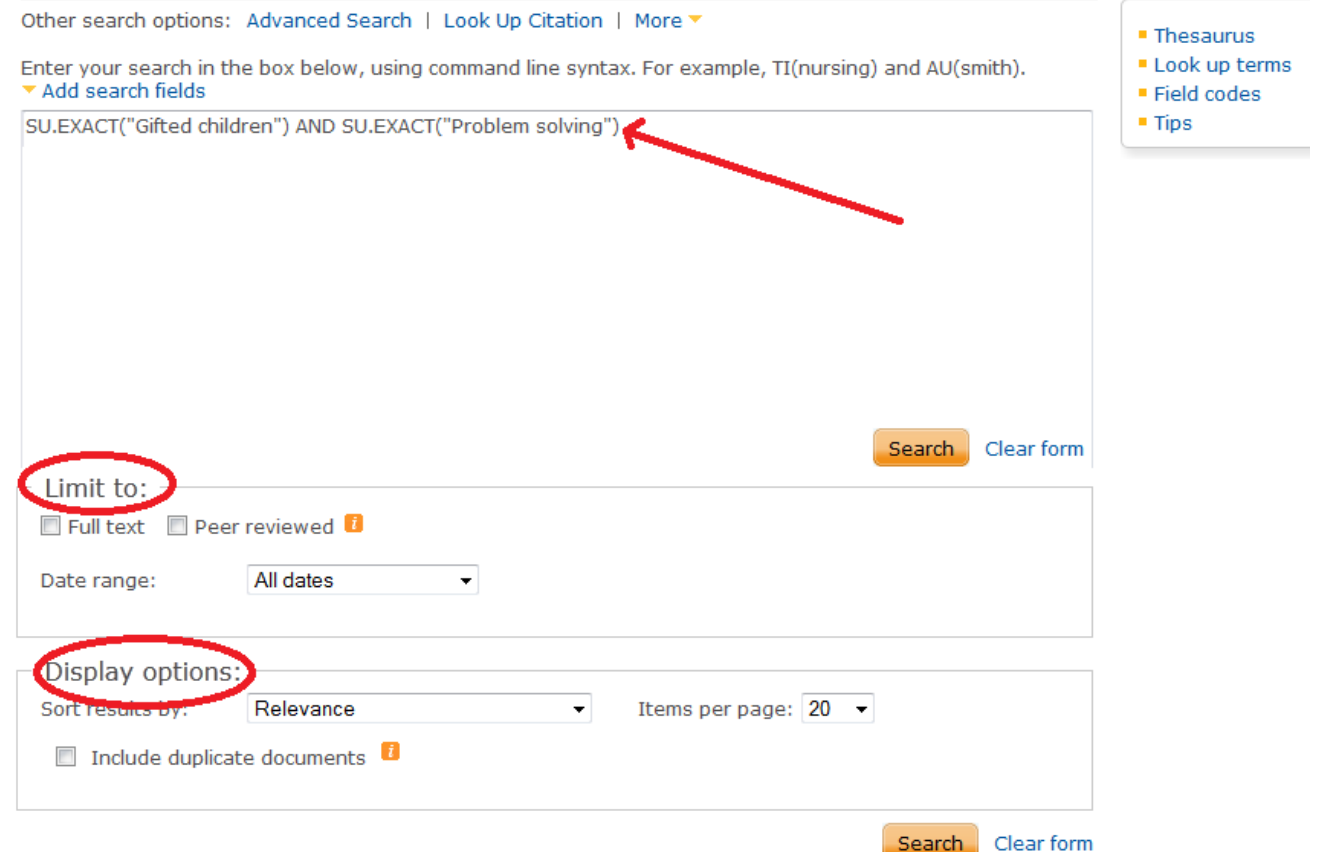

**Direct access from On Campus computers: http://search.proquest.com/?username=IPAUTO&password=IPAUTO**

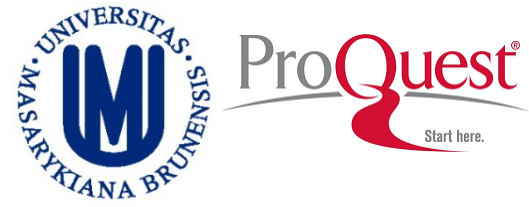

### **Advanced Search -> Find Similar.**

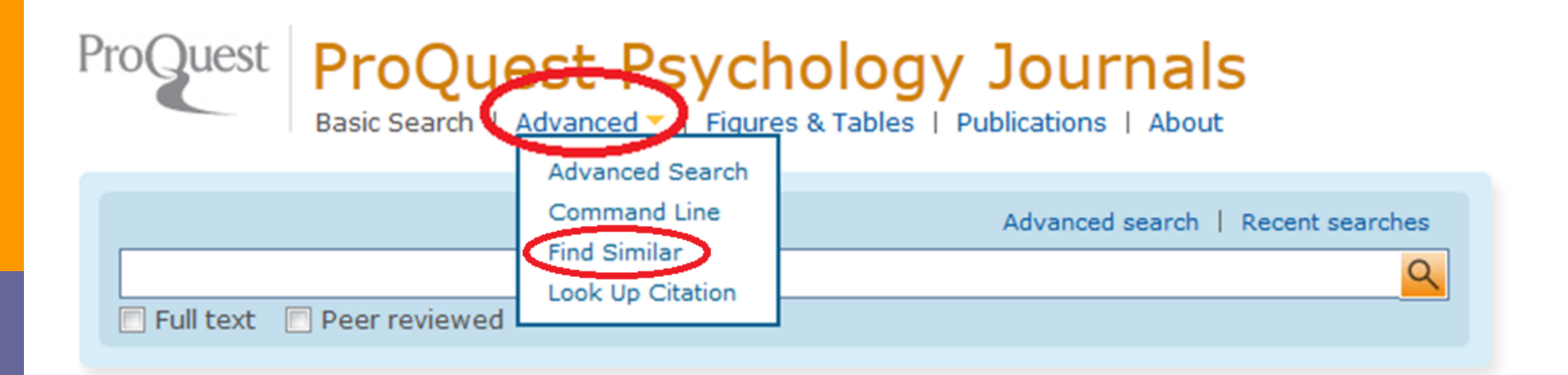

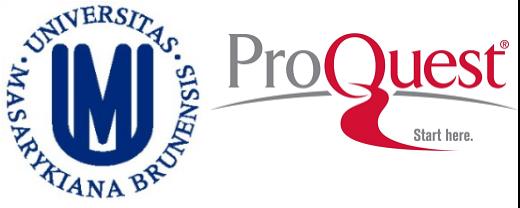

#### **Find Similar:** *e.g.* **copy and paste a text**

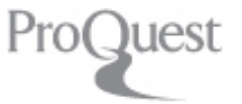

### **ProQuest Psychology Journals**

Basic Search | Advanced • | Figures & Tables | Publications | About

#### **Find Similar**

Other search options: Advanced Search | Look Up Citation | More ▼

Recent searches

Enter or paste text from a document:

Weight-teasing is a common occurrence in the lives of adolescents. Frequent weight-teasing is reported by 19% of average-weight girls and 13% of average-weight boys; much higher percentages of overweight girls (45%) and overweight boys (50%) report that they have been teased frequently about their weight [1]. Given the emphasis placed on weight and appearance in our society, this type of teasing may have serious implications for broad emotional well-being of young people—an area of substantial concern in the adolescent health field [2,3]. Relatively little is known, however, about the effects of weight-teasing on emotional well-being. Both low self-esteem and poor body image are common among adolescents [4,5], and have been linked to the development of disordered eating and depression, among other outcomes, particularly among girls [5–7]. Depression is also common: according to national Youth Risk Behavior Surveillance data, over one third of adolescent girls and one fifth of adolescent boys felt so sad or hopeless almost every day for at least 2 weeks in a row that they stopped doing usual activities, and 17% had seriously considered attempting suicide during the year preceding the survey [3]. Among college students, 11% had seriously considered attempting suicide in the previous year [8]. More

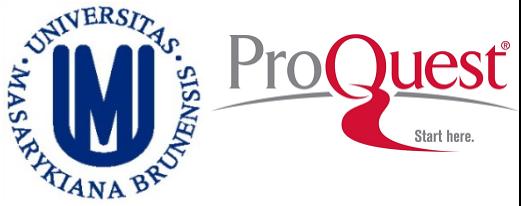

### **Advanced Search -> Look Up Citation.**

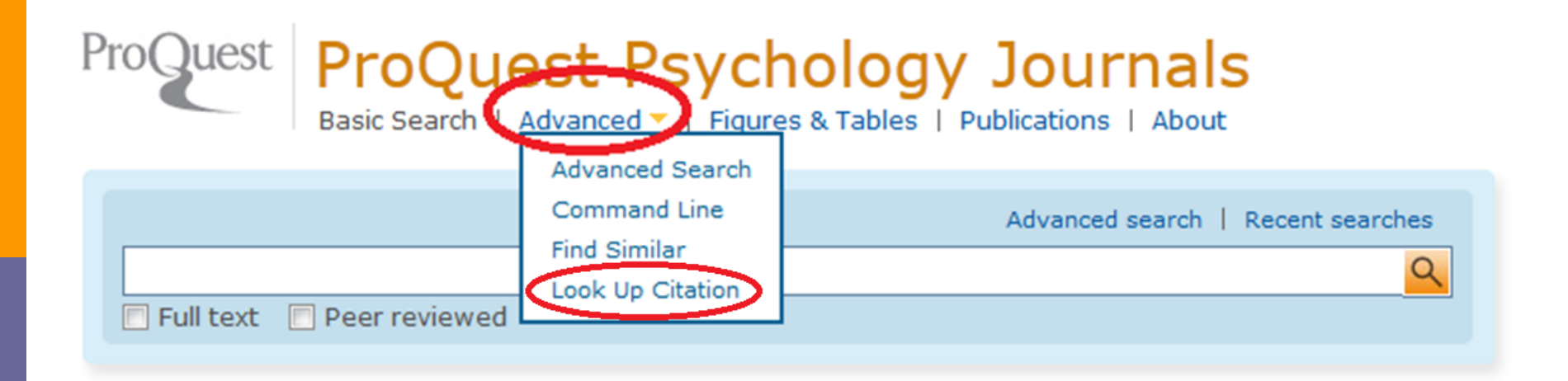

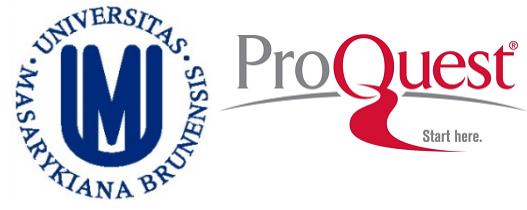

### **Look Up Citation: Use it to find a specific article (e.g. using the DOI)**

#### **Look Up Citation**

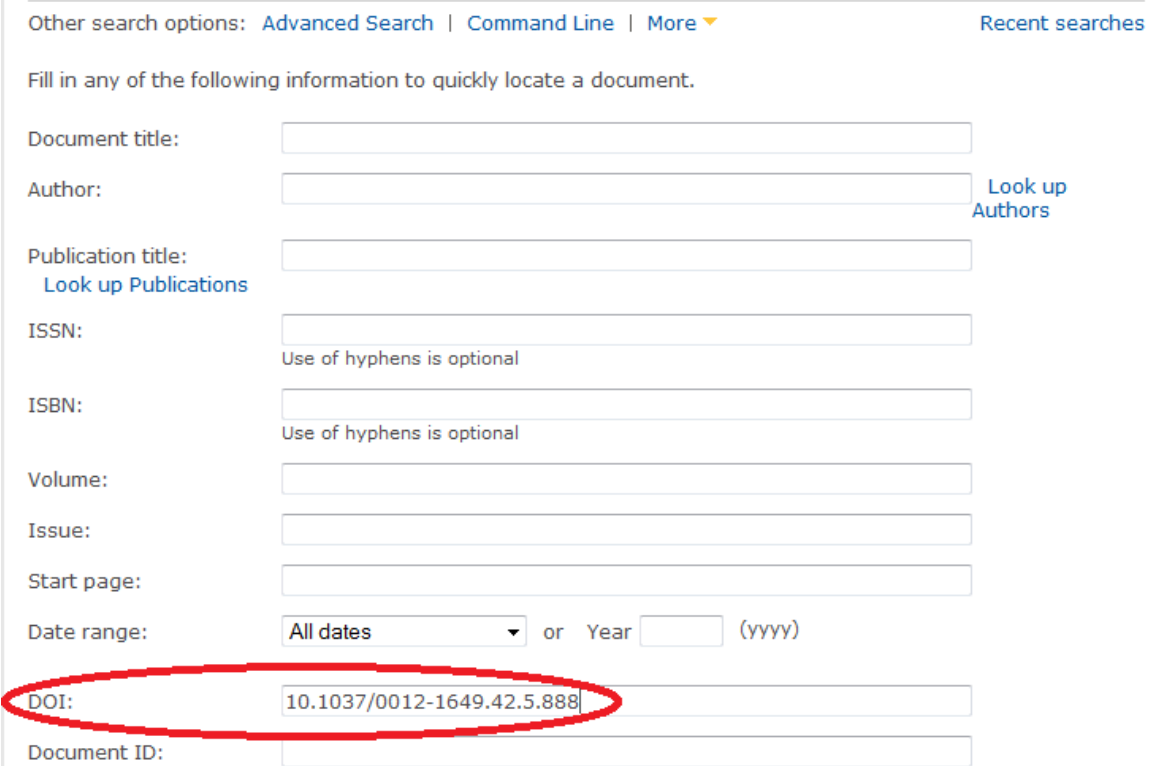

**Direct access from On Campus computers: http://search.proquest.com/?username=IPAUTO&password=IPAUTO**

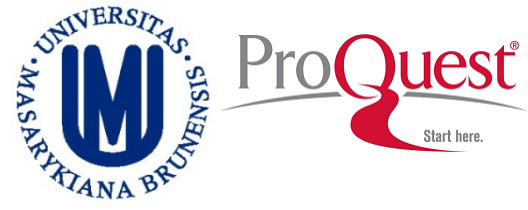

### **Look Up Citation: Use it to find articles of a given author.**

#### **Look Up Citation**

Other search options: Advanced Search | Command Line | More ▼

Recent searches

Fill in any of the following information to quickly locate a document.

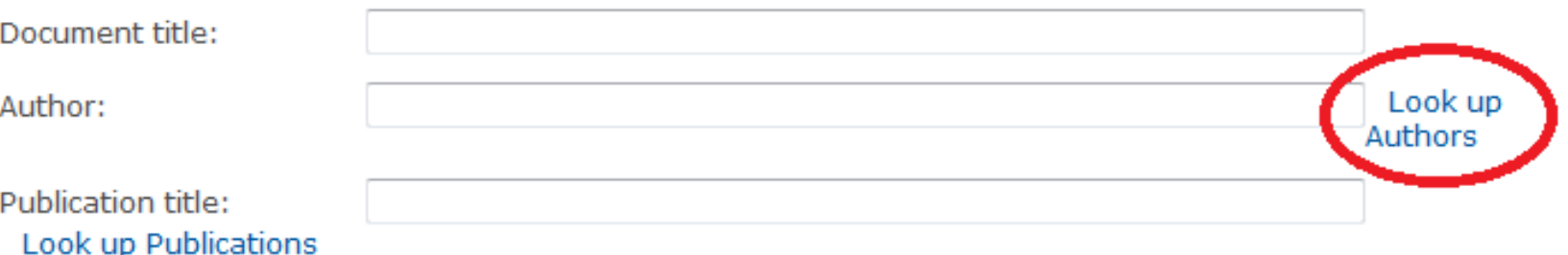

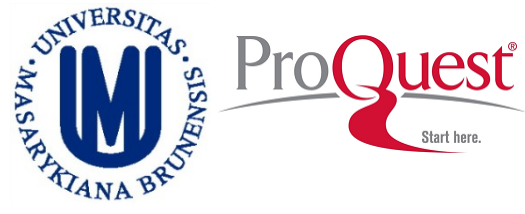

### **Look Up Citation: Use it to find articles of a given author.**

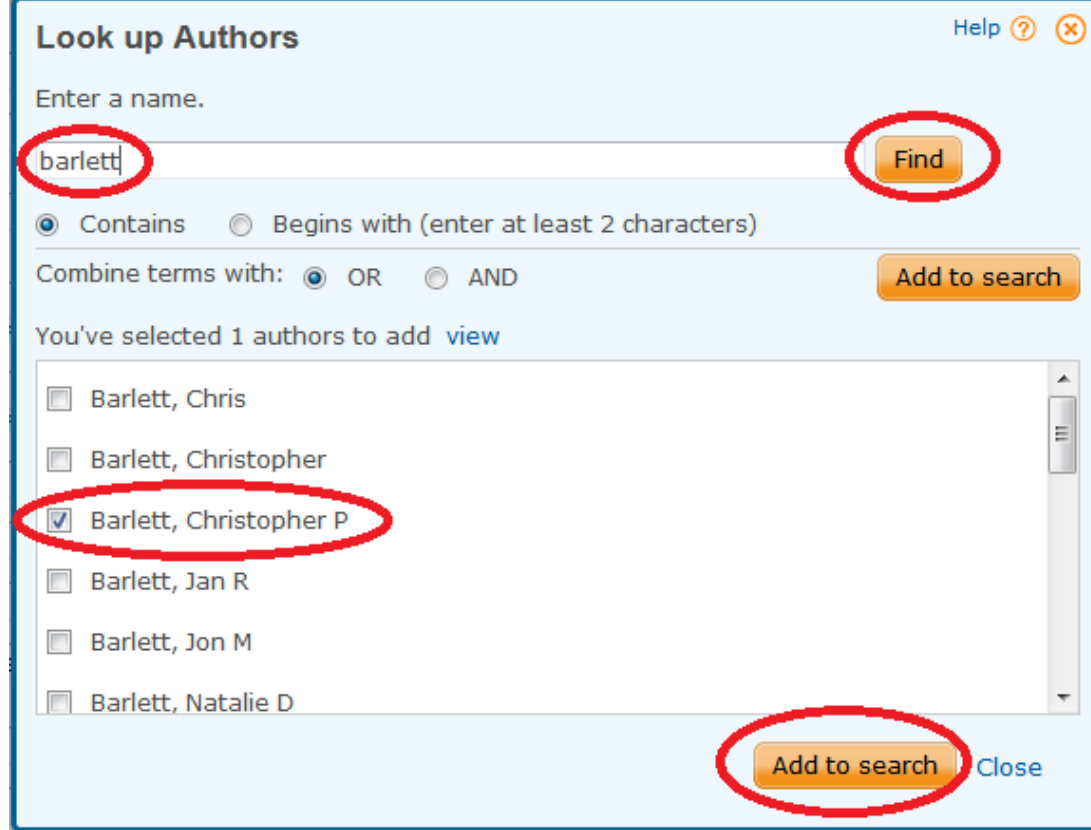

**Direct access from On Campus computers: http://search.proquest.com/?username=IPAUTO&password=IPAUTO**

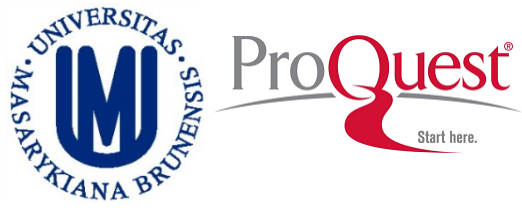

### **Look Up Citation: Use it to find articles of a given author.**

#### Look Up Citation

Other search options: Advanced Search | Command Line | More ▼

Recent searches

Fill in any of the following information to quickly locate a document.

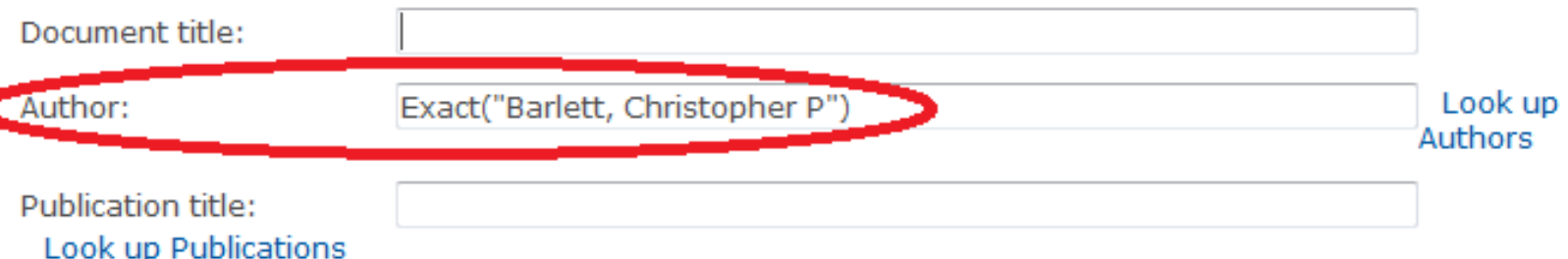

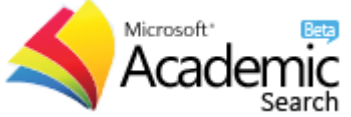

### Microsoft Academic Search: Authors

#### **You may use Microsoft Academics to look up for coauthors, etc.**

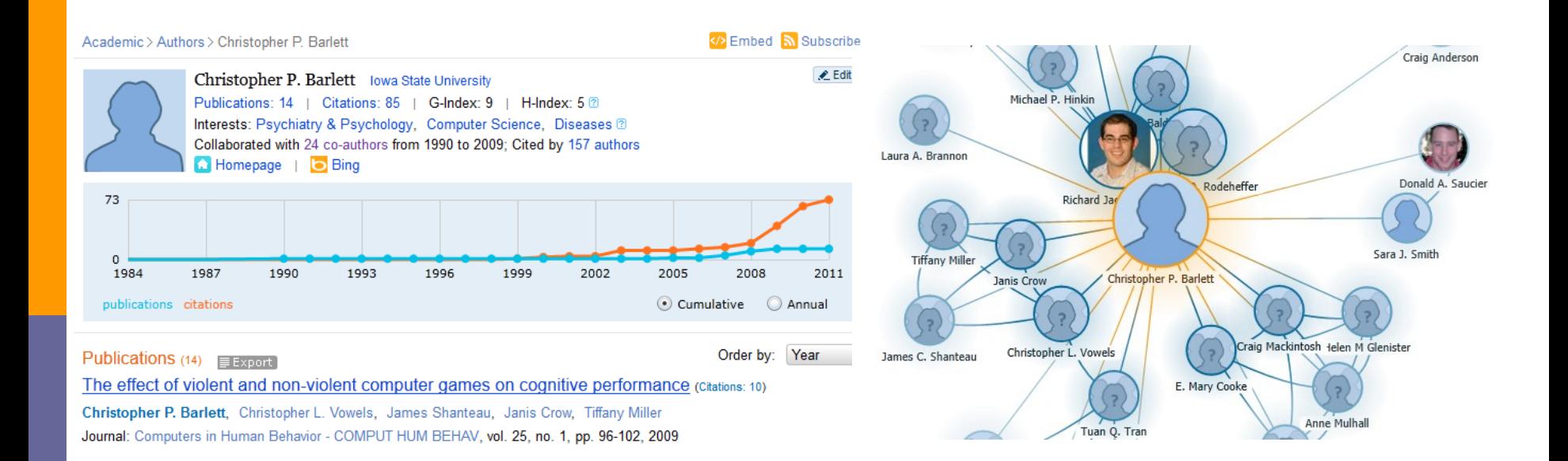

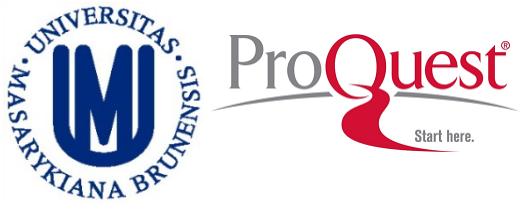

#### **Command Line Search: Click on Help to see the operators, field codes, etc. that you may use.**

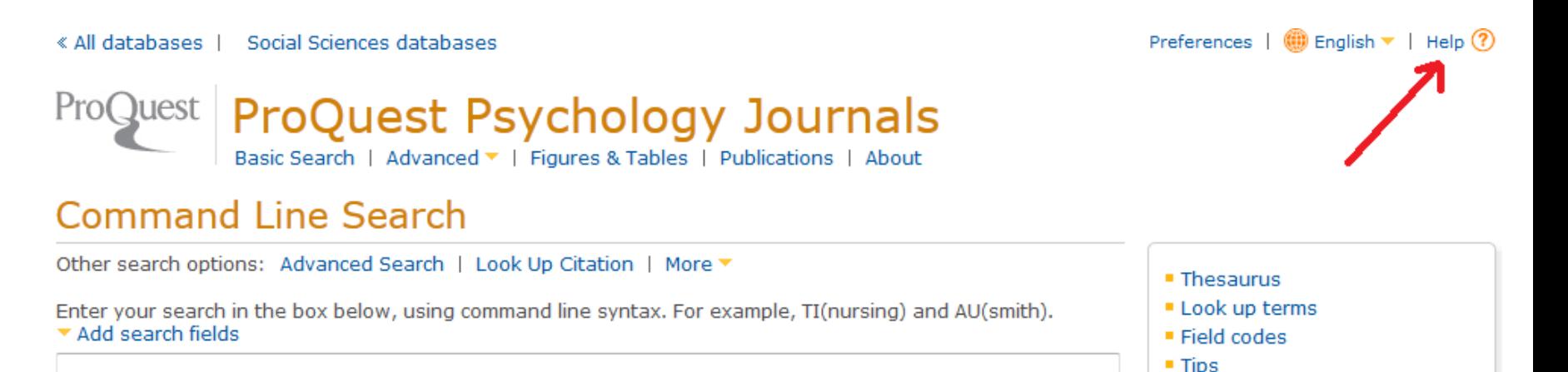

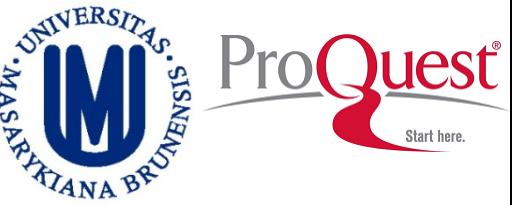

#### **OPERATORS: The most common are:**

**Boolean: AND / OR / NOT**

 **Proximity: NEAR/# or N/# aggress\* N3 videogames ANY ORDER**

 **Proximity: PRE/# or P/# aggress \* P3 videogames RESPECT THE ORDER**

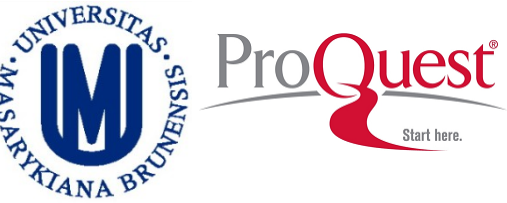

**OPERATORS: The most common are:**

**Exact Search: EXACT or X**

 **SU.X("gifted children") Exact search in subject SU.EXACT("gifted children") Exact search in subject**

**Linking a search term: LNK**

 **MESH("anorexia nervosa" LNK prevention) ("anorexia nervosa" LNK prevention)**

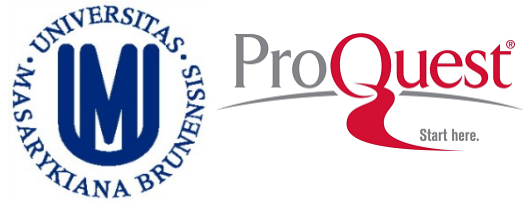

#### **SPECIAL CHARACTERS:**

#### **Wildcard: ?**

 **nurse? = nurses, nursed sm?th = smith and smyth ad??? = added, adult, adopt**

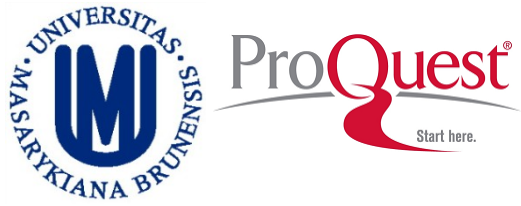

#### **SPECIAL CHARACTERS:**

#### **Truncation: \***

- **nurse\* = nurse, nurses, nursed**
- **behavio\*r = behavior, behaviour**
- **\*old = told, household, bold**
- **[\*5]beat = upbeat, downbeat, offbeat, heartbeat**
- **nutr\$5 or nutr[\*5] = nutrition, nutrient, nutrients**

EXERCISES

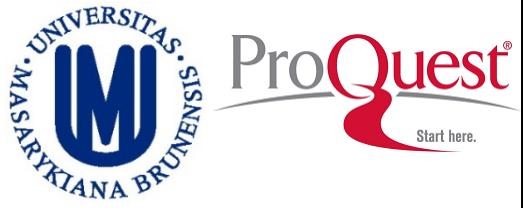

#### **EXERCISE:**

#### **Use the Thesaurus and select at least two terms related to your topic**

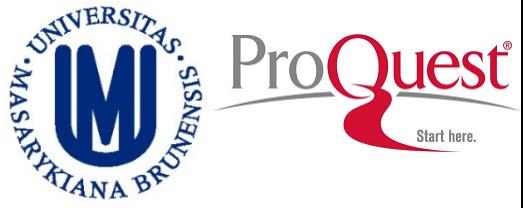

#### **EXERCISE:**

#### **Use the Command Search Line: Use the Boolean operator AND Use the Field codes for title and/or keywords**

#### **HOW MANY RESULTS DID YOU GET?**

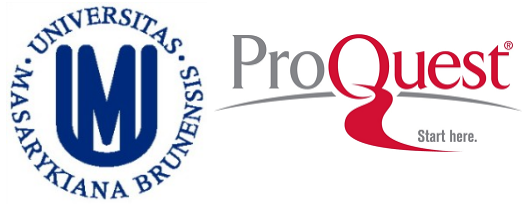

#### **EXERCISE:**

#### **Use the Command Search Line: Use the Boolean operator OR Use the Wildcard and Truncation Once you get the results, try to limit them within Czech**

**Republic or Europe**

#### **HOW MANY RESULTS DID YOU GET?**

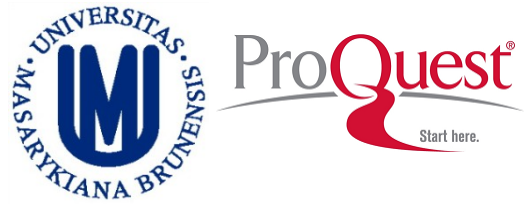

#### **EXERCISE:**

### **Use the Advanced Search Try using the Field Code SU Limit your results by Age**

 **Search within the results for longitudinal/prospective studies**

#### **HOW MANY RESULTS DID YOU GET?**

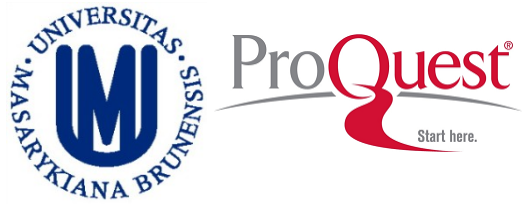

#### **EXERCISE:**

#### **Use the Advanced Search Try using the Field Code SU Search within the results for REVIEW or Meta Analytic studies**

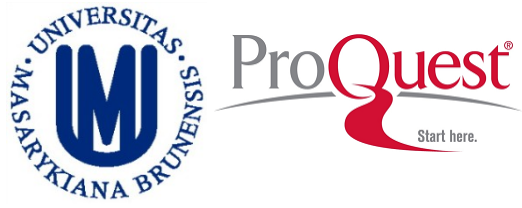

#### **EXERCISE:**

#### **Use the Advanced Search Try using the Field Code SU Limit the results to CASE STUDY or INTERVIEW studies**

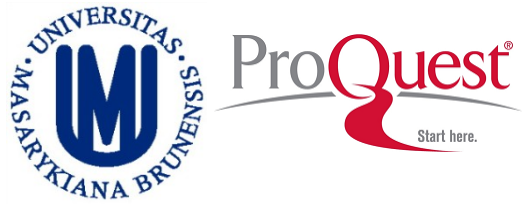

#### **EXERCISE:**

#### **Use the Advanced Search Try using the Field Code SU Limit the results to Dissertations & Theses studies**

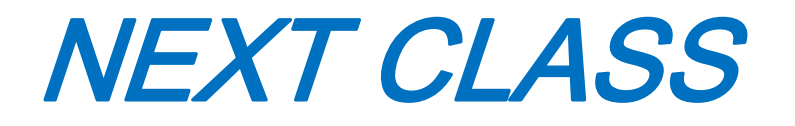

#### *APA Tutorials*

*<http://www.apa.org/pubs/databases/training/tutorials.aspx>*